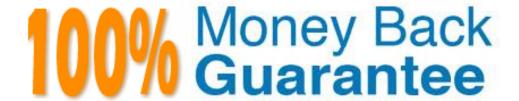

Vendor: SAP

Exam Code: C-HANAIMP-1

**Exam Name:** SAP Certified Application Associate - SAP HANA 1.0 (C\_HANAIMP\_1)

Version: Demo

Your customer has the following reporting requirements:

- Real-time profitability reporting on large-scale data volumes
- On-the-fly analysis of profitability data at any level of granularity, aggregation, and dimension
- Cost allocation reports with significantly faster processing time

Which application do you recommend?

- A. SAP Bank Analyzer with SAP HANA
- B. SAP Deposits Management with SAP HANA
- C. SAP HANA CO-PA Accelerator
- D. SAP HANA for Banking

**Answer: C** 

# **QUESTION NO: 2**

Which feature is supported by the backup and recovery process within the standard delivery of SAP HANA?

- A. Incremental backup
- **B.** Information model recovery
- **C.** Point-in-time recovery
- D. Automatic backup of archiving log files scheduled within SAP HANA

**Answer: C** 

#### **QUESTION NO: 3**

Which of the following tasks are prerequisites for creating a hierarchy in SAP HANA? (Choose three)

- **A.** Define an output structure for the attribute view.
- **B.** Define the data foundation.
- **C.** Choose the type of hierarchy.
- **D.** Define calculated attributes for the nodes of the hierarchy.
- **E.** Define an analytic view.

Answer: A,B,C

# **QUESTION NO: 4**

Which view in SAP HANA studio do you use to add additional users?

- A. Properties View
- B. Quick launch View
- C. Console View
- **D.** Navigator View

**Answer: D** 

# **QUESTION NO: 5**

Which tool do you use for complex data transformation of SAP ERP data?

- A. SAP Landscape Transformation (SLT)
- **B.** Sybase Replication Server
- C. SAP BusinessObjects Data Services
- D. SAP BusinessObjects Explorer

Answer: C

# **QUESTION NO: 6**

You need to retrieve data from SAP HANA that is restricted to a certain region and specific users.

How can you implement this security strategy?

- A. By assigning SQL privileges to the necessary users
- B. By assigning Analytic privileges to the necessary users
- C. By assigning System privileges to the necessary users
- D. By assigning Package privileges to the necessary users

Answer: B

Which security settings can you apply in analytic privileges? (Choose two)

- A. Grant access to analytic views.
- **B.** Restrict access within an analytic view using measure values.
- **C.** Restrict access within an analytic view using attribute values.
- **D.** Restrict access to hierarchies.

Answer: A,C

# **QUESTION NO: 8**

You want to broadcast reports that use data from SAP HANA. Which SAP BusinessObjects tool do you use?

- A. Analysis, edition for OLAP
- B. Dashboards
- C. Crystal Reports
- D. Explorer

**Answer: C** 

#### **QUESTION NO: 9**

What can be used as a source for the data foundation of an analytic view? (Choose two)

- A. A table that contains surrogate IDs referring to primary keys in the attribute views
- B. A table that contains foreign keys referring to primary keys in the attribute views
- **C.** A table that contains business facts or measures
- **D.** A table that contains only descriptive attributes

Answer: B,C

If you want to create or drop tables in a schema, which privilege type do you need?

- A. SYSTEM
- **B.** ANALYTIC
- C. PACKAGE
- D. SQL

**Answer: D** 

# **QUESTION NO: 11**

When you activate an analytic view, a column view is created. In which schema is this column view stored?

- A. \_SYS\_BIC
- B. SYS\_BI
- C.\_SYS\_REPO
- **D.** \_SYS

**Answer: A** 

# **QUESTION NO: 12**

You have imported models from the development system. What is the recommended way to activate dependent models in SAP HANA?

- **A.** Use the Activate with History function.
- B. Use the Where-Used List function.
- C. Use the Cascade Activate function.
- **D.** Activate each view manually.

Answer: C:

Which SAP BusinessObjects reporting tool should you use to answer ad-hoc questions and interact with shared information?

- A. Crystal Reports
- **B.** Dashboards
- C. Explorer
- D. WebIntelligence

Answer: D

# **QUESTION NO: 14**

How can you assess the quality of the loaded data in SAP HANA? (Choose two)

- **A.** Configure the SAP Landscape Transformation tool to implement the data quality process.
- B. Compare data from reports in SAP BusinessObjects against the SAP HANA \_SYS\_STATISTICS table.
- **C.** Perform master data quality checks in SAP ERP prior to replication in SAP HANA.
- **D.** Compare reports in SAP BusinessObjects against source data for specific selections.

Answer: C,D

# **QUESTION NO: 15**

Which SAP HANA model is recommended for reporting purposes where read operations on mass data are required?

- A. Analytic view
- B. Calculation view using SQL
- C. Calculation view using SQL Script
- D. Attribute view

Answer: A

# **Trying our product!**

- ★ 100% Guaranteed Success
- ★ 100% Money Back Guarantee
- ★ 365 Days Free Update
- ★ Instant Download After Purchase
- ★ 24x7 Customer Support
- ★ Average 99.9% Success Rate
- ★ More than 69,000 Satisfied Customers Worldwide
- ★ Multi-Platform capabilities Windows, Mac, Android, iPhone, iPod, iPad, Kindle

# **Need Help**

Please provide as much detail as possible so we can best assist you. To update a previously submitted ticket:

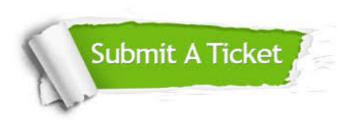

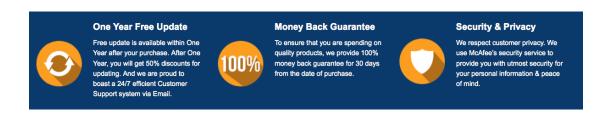

# Guarantee & Policy | Privacy & Policy | Terms & Conditions

Any charges made through this site will appear as Global Simulators Limited.

All trademarks are the property of their respective owners.

Copyright © 2004-2015, All Rights Reserved.